## **PONOVO Power Test Relay Testing Software**

Power Test is the software that includes all our relay testers. It allows users to test our different relay tester. The Power Test Software has three packages: Basic, Protection and Advanced, which provides incomparable benefits for users. Each of these packages contains different tests for different users' needs. All our Power Test versions are compatible with Microsoft Windows 7, Microsoft Windows XP, Microsoft Windows VISTA.

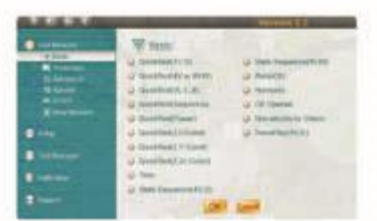

## **Features**

- Power Test is designed with advanced concept and is based on new platform with great flexibility.
- Unlike other relay test software PowerTest uses the concept of TEST MODULES. One test module is designed to perform one particular test function. In this way user will not see too much parameters on the test page.
- User can easily compose one test procedure by putting different test modules in one Task to do more complicated test.
- New test modules can be added to the software without extra programming work. PONOVO is making continuously effort to design new test modules for particular test applications. Users can download new test modules from PONOVO website.

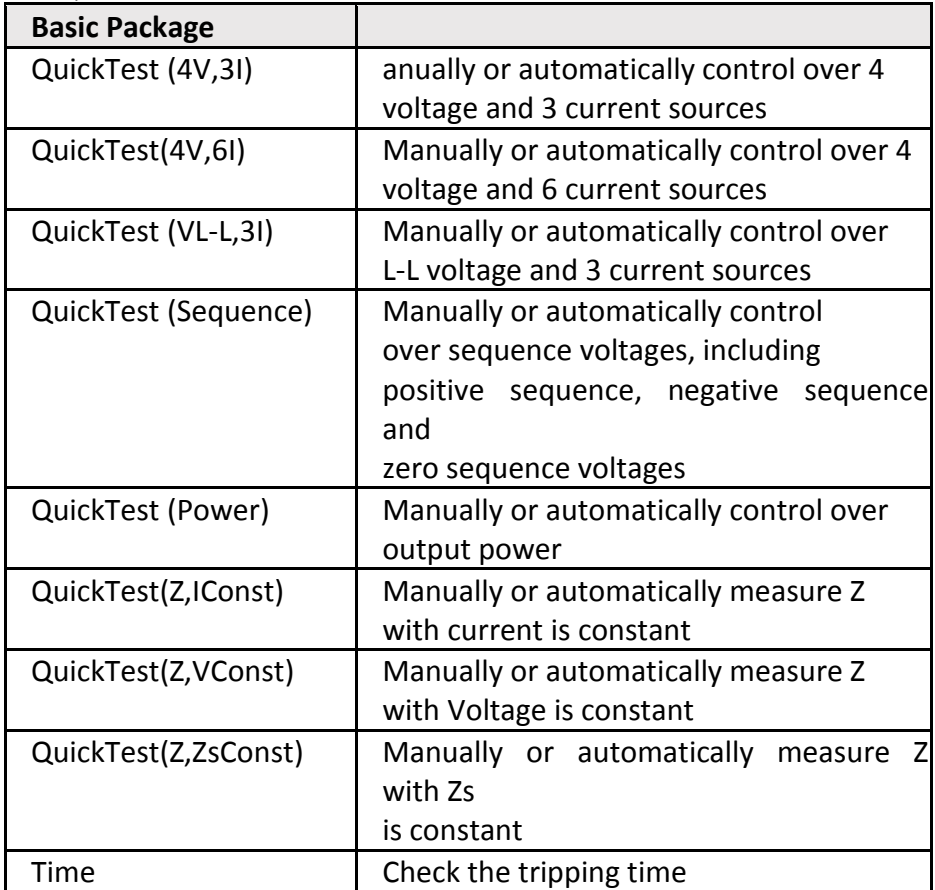

## Main Specifications

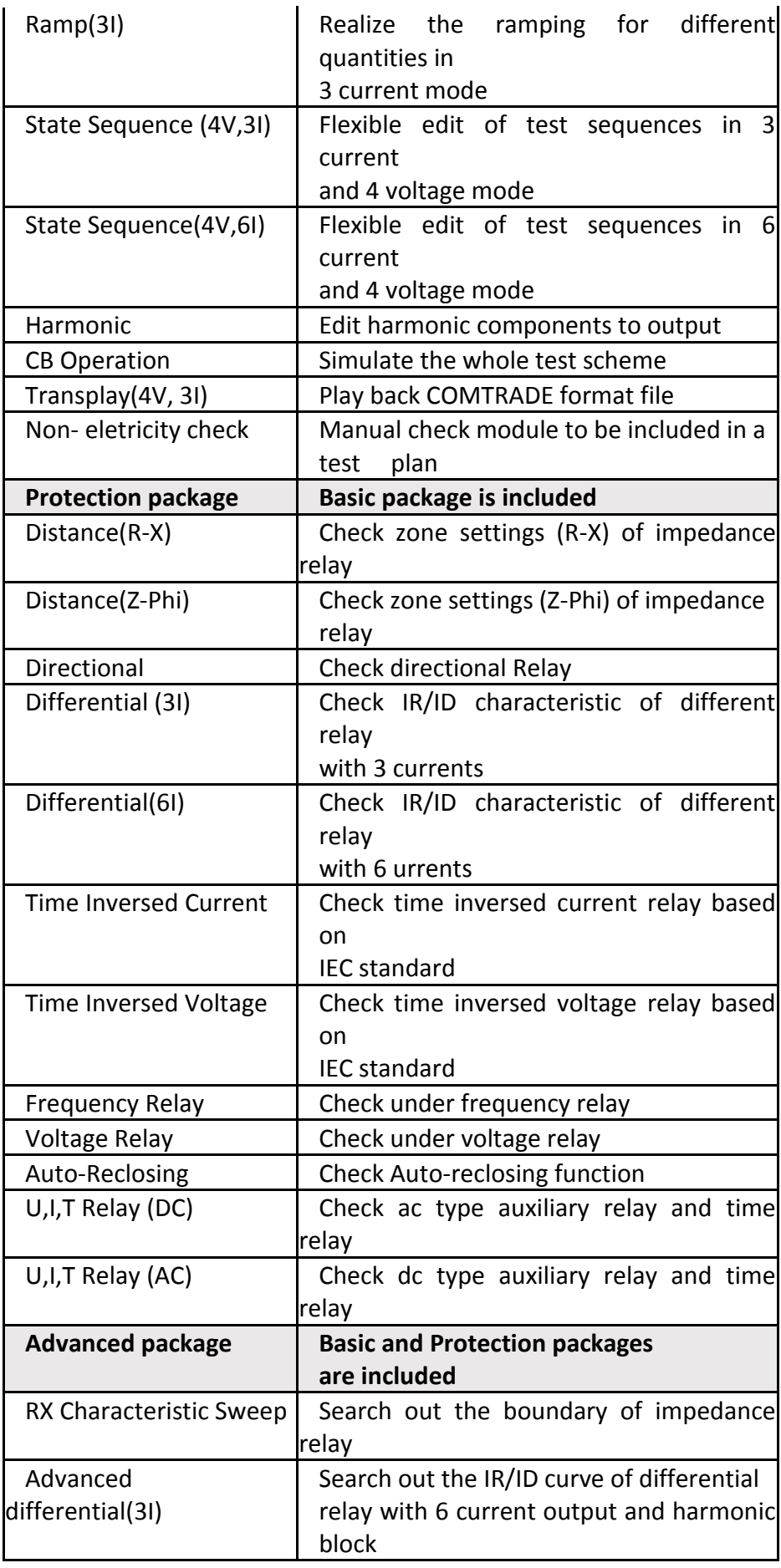

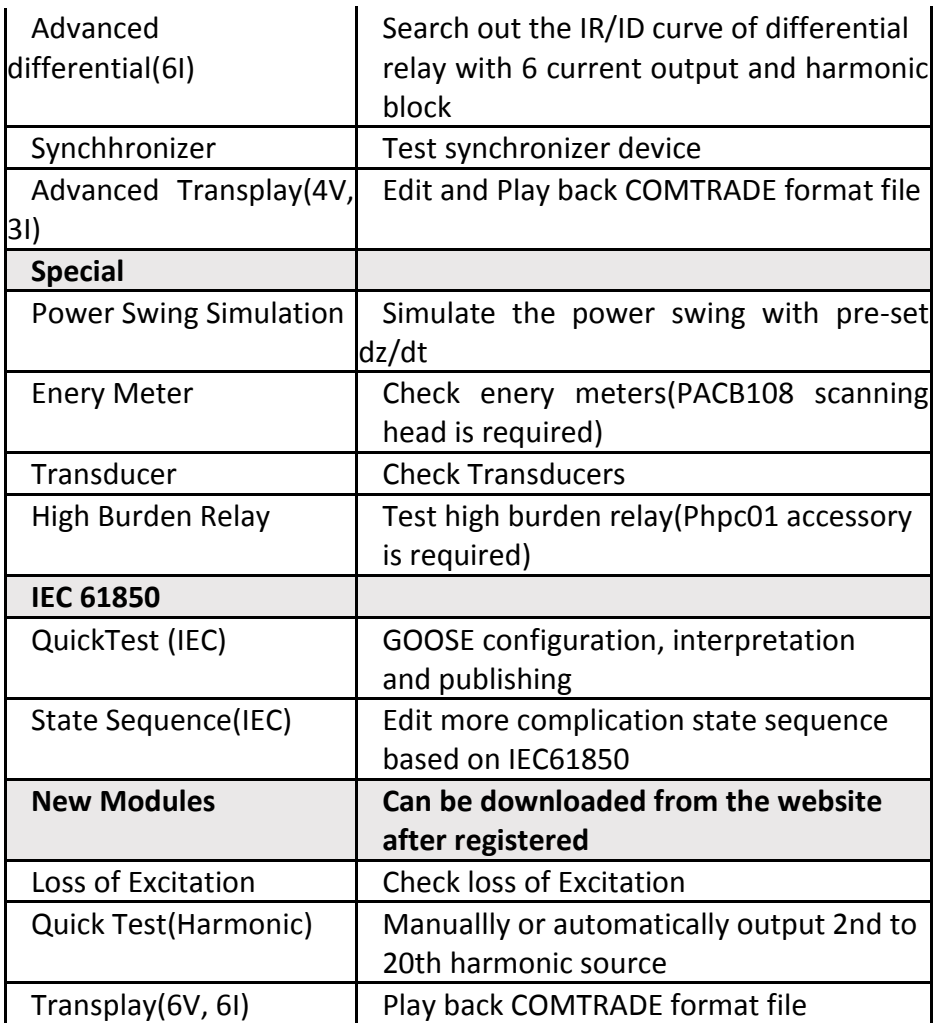